#### , tushu007.com

### << UNIXA >>

- $<<$  UNIXA  $>>$
- 13 ISBN 9787115099532
- 10 ISBN 7115099537

出版时间:2002-1

作者:美.泰勒 著 戴兴邦 等译

页数:412

PDF

更多资源请访问:http://www.tushu007.com

 $,$  tushu007.com

 $<<$  UNIXA  $>>$ 

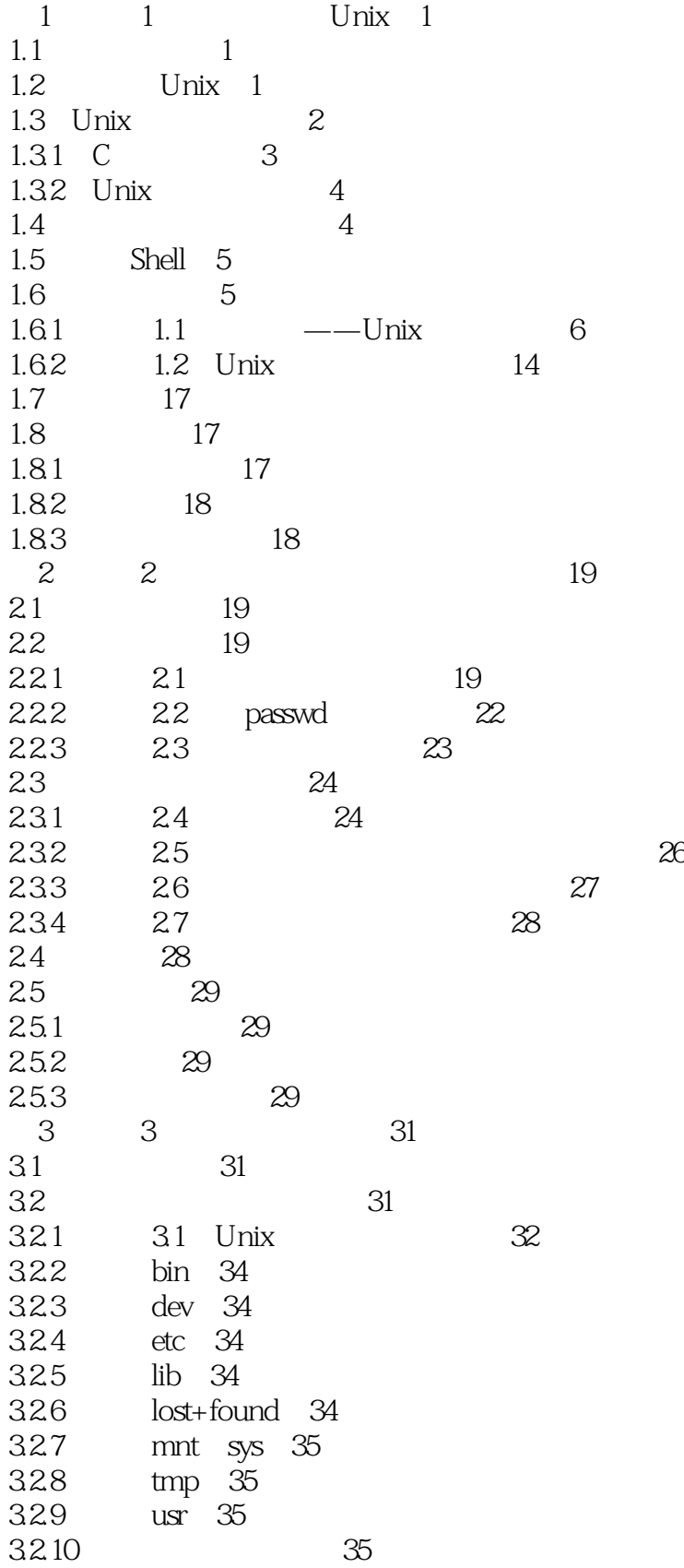

# and tushu007.com<br>
and the set of the set of the set of the set of the set of the set of the set of the set of the set of the set of the set of the set of the set of the set of the set of the set of the set of the set of th

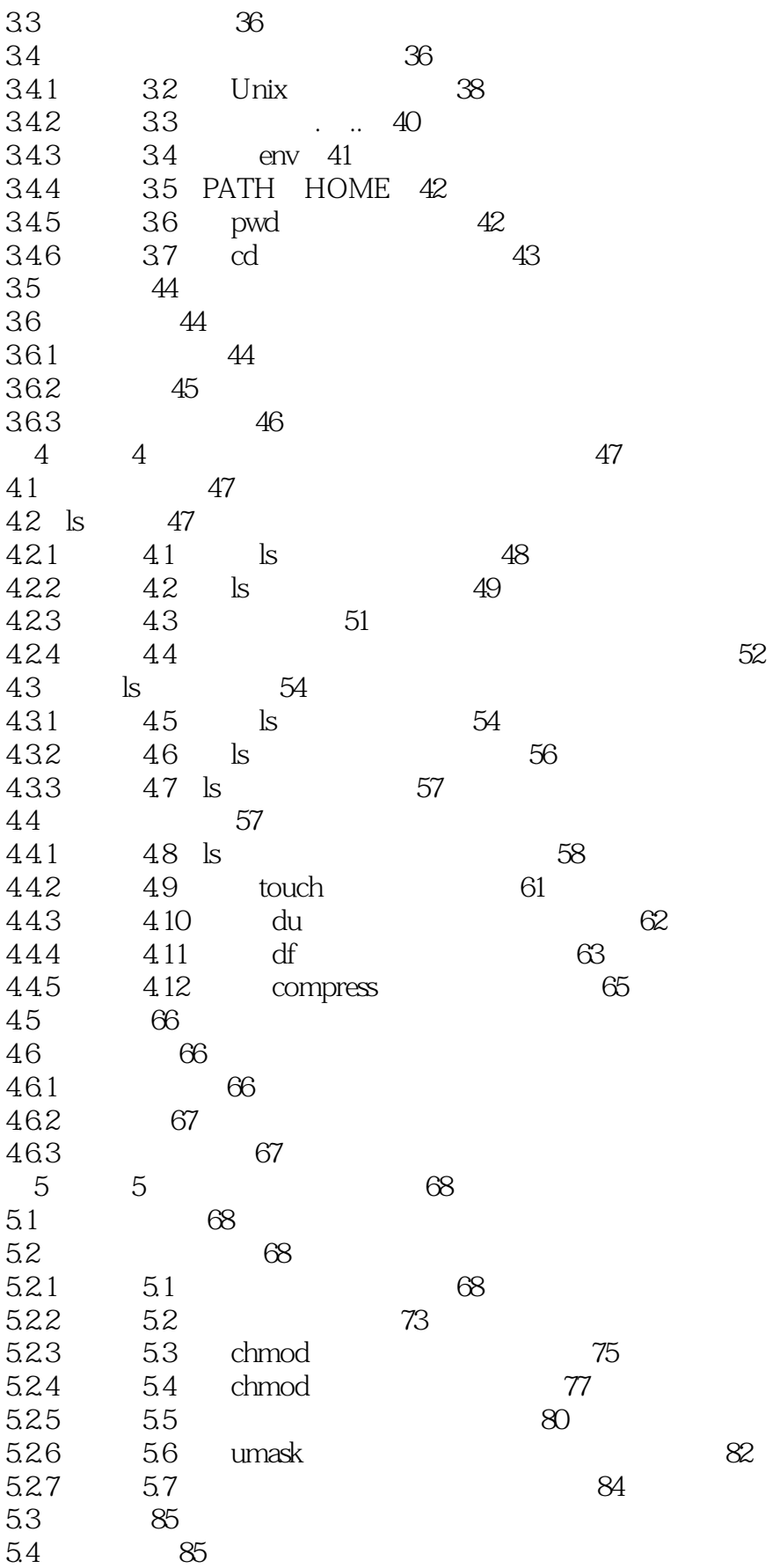

# and tushu007.com<br>
and the set of the set of the set of the set of the set of the set of the set of the set of the set of the set of the set of the set of the set of the set of the set of the set of the set of the set of th

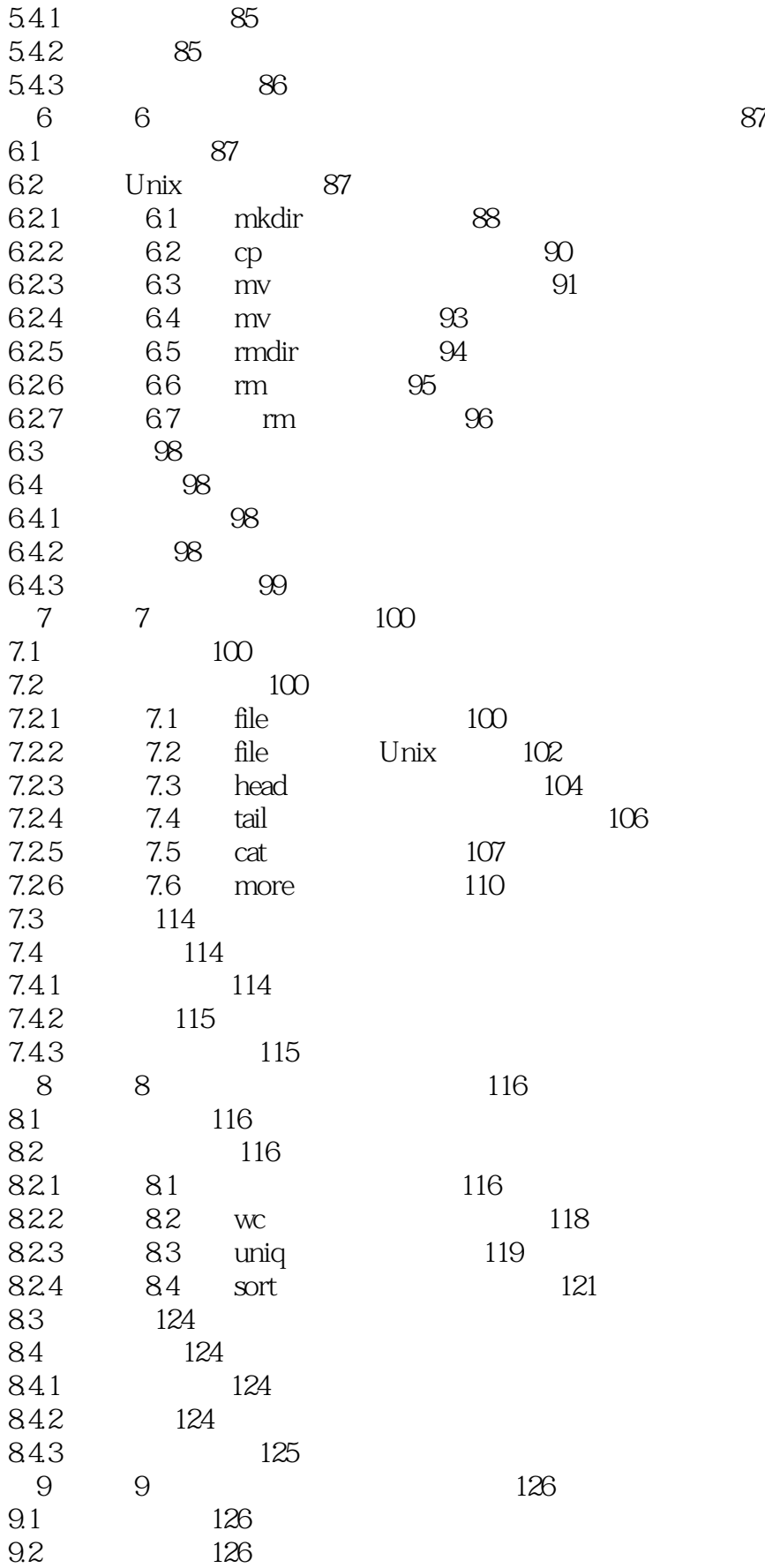

# and tushu007.com<br>
and the set of the set of the set of the set of the set of the set of the set of the set of the set of the set of the set of the set of the set of the set of the set of the set of the set of the set of th

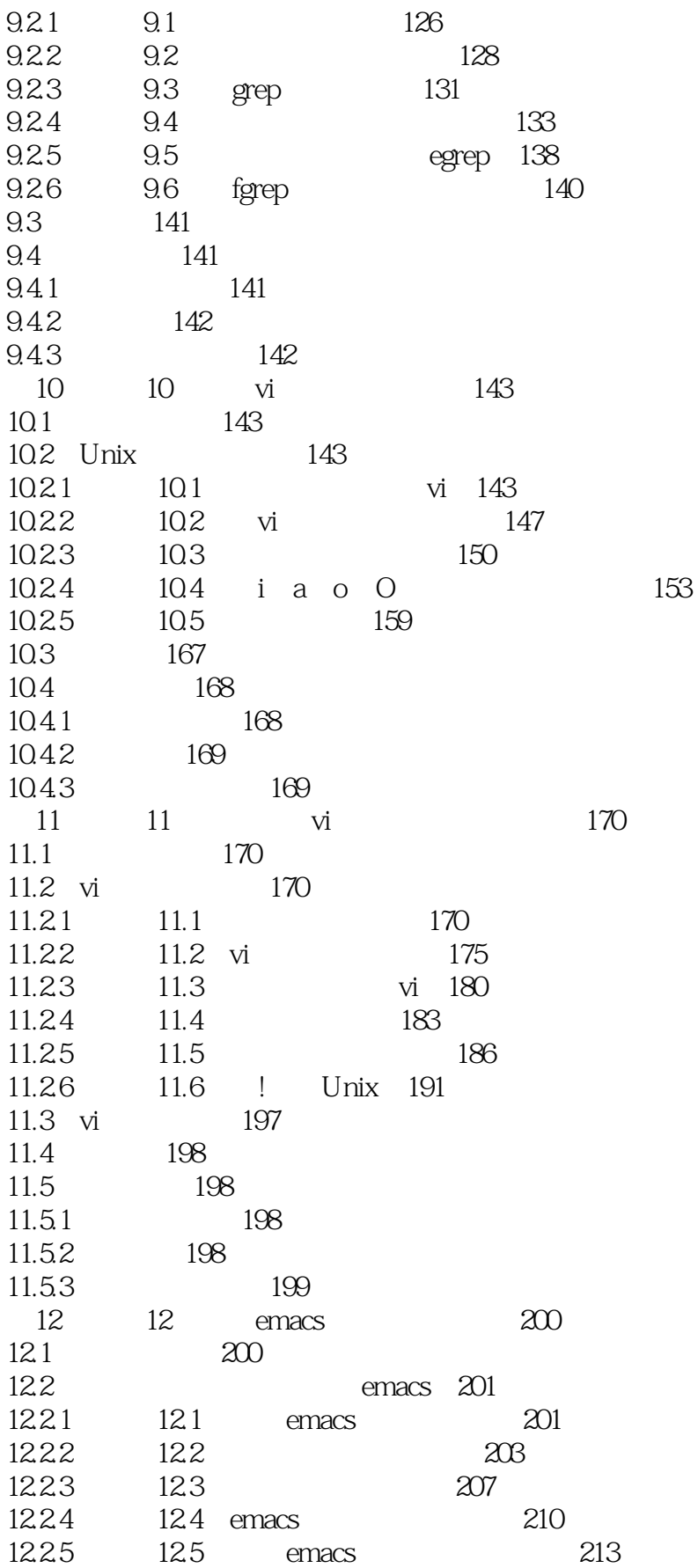

and tushu007.com

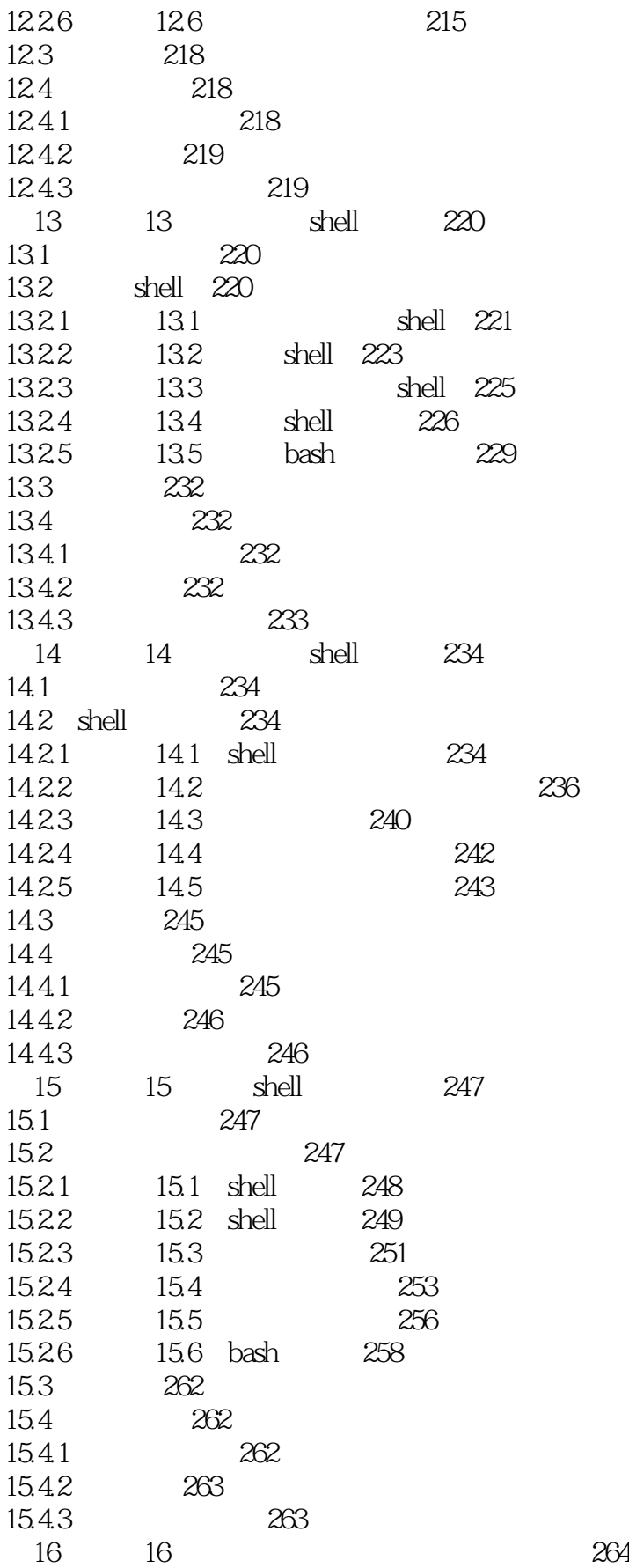

第一图书网, tushu007.com

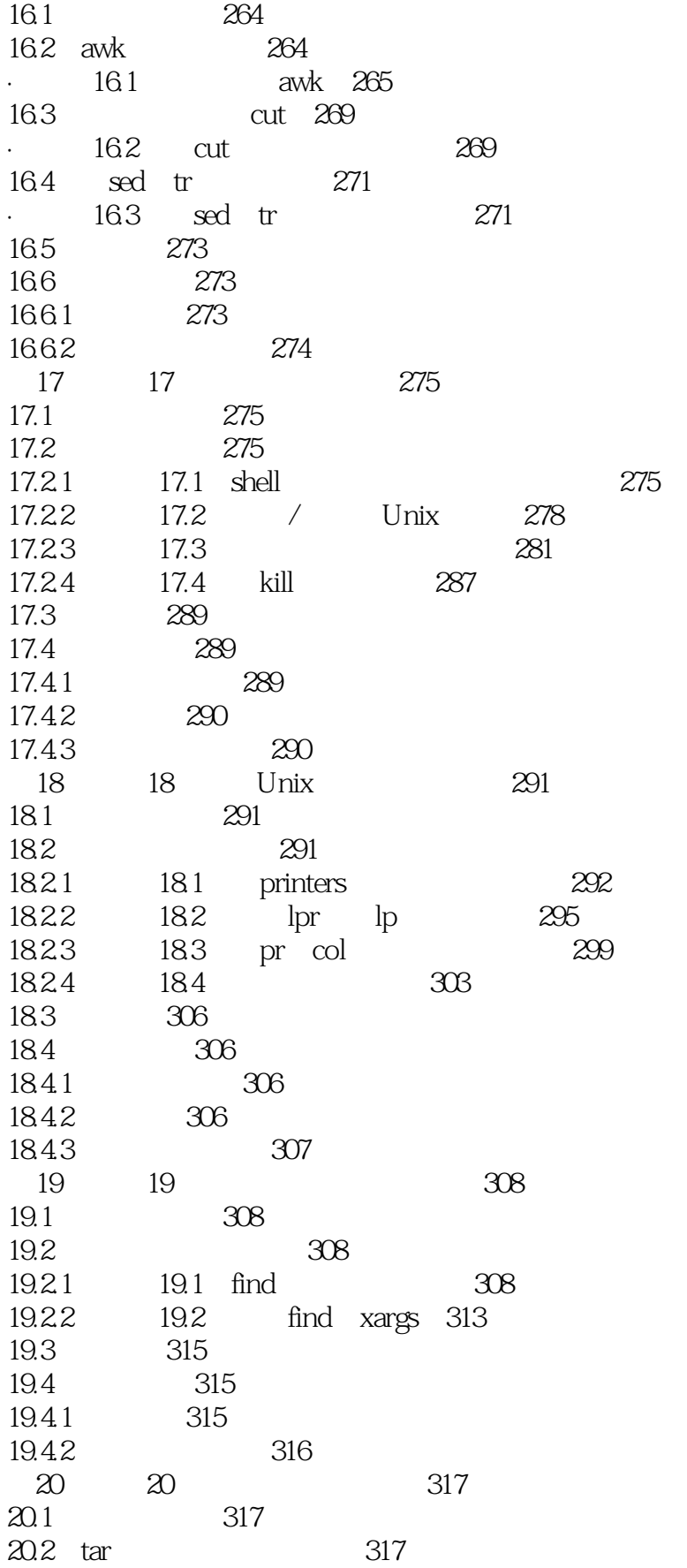

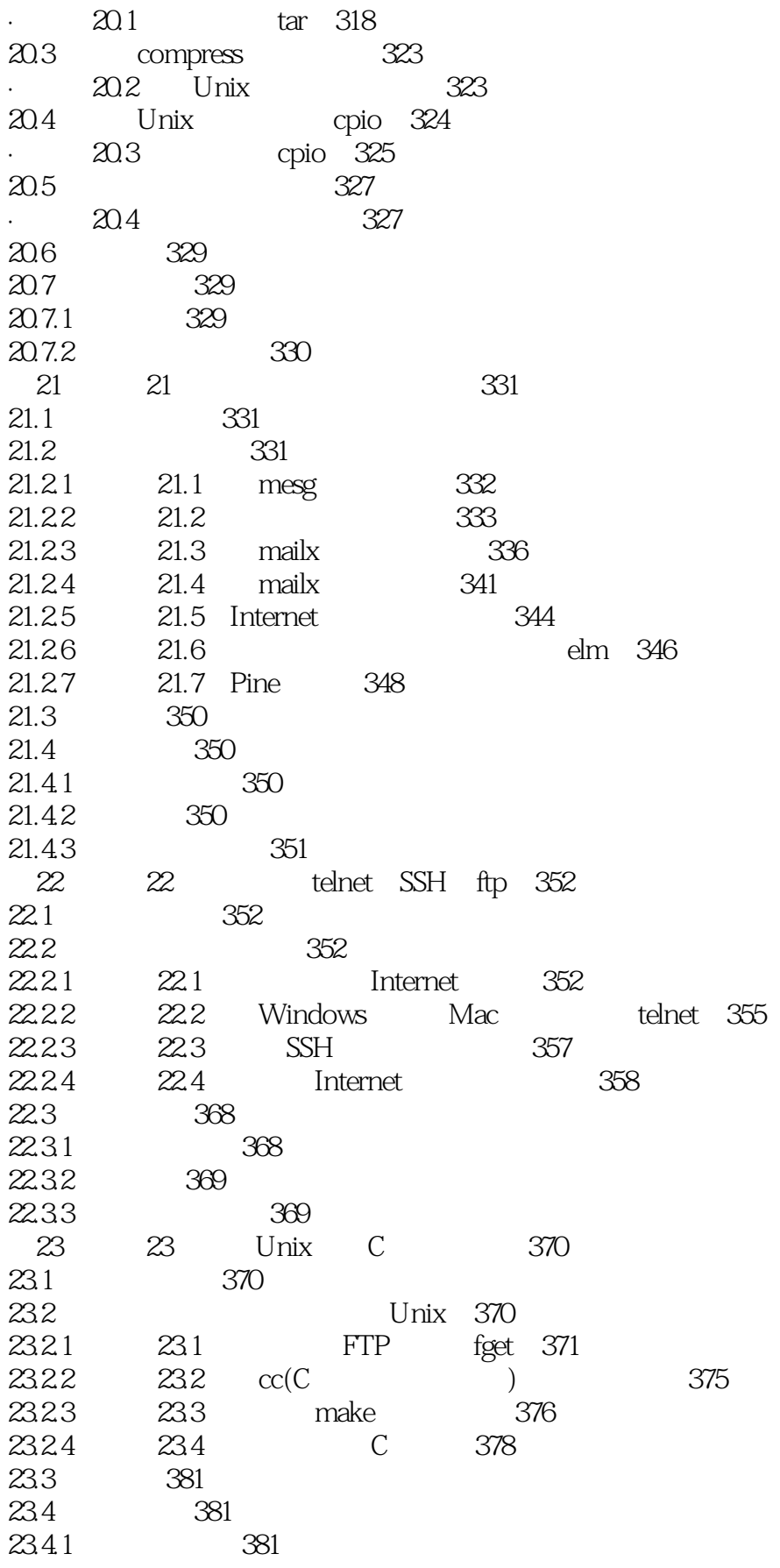

#### , tushu007.com

 $<<$  UNIXA  $>>$ 

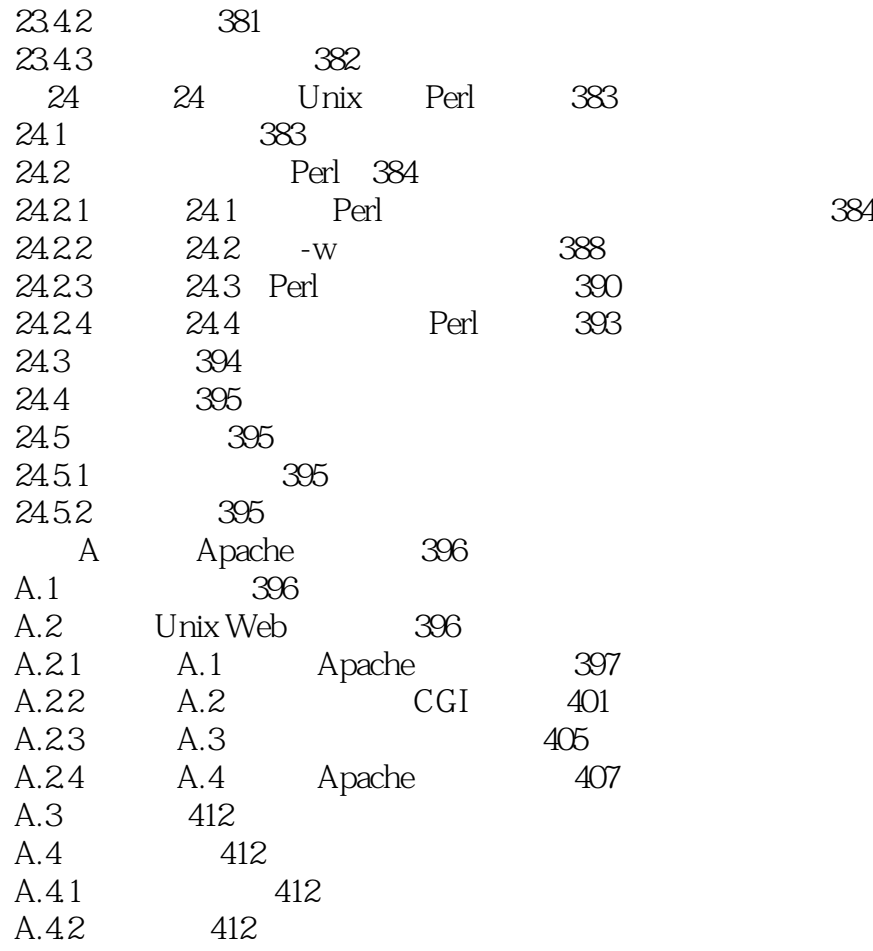

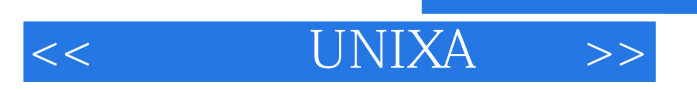

本站所提供下载的PDF图书仅提供预览和简介,请支持正版图书。

更多资源请访问:http://www.tushu007.com

 $,$  tushu007.com